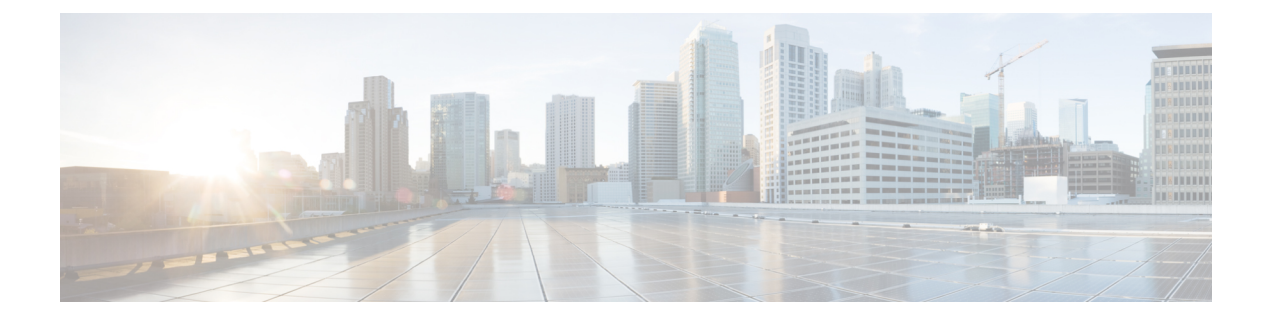

## **Sample AMF Configuration**

• Sample [Configuration,](#page-0-0) on page 1

## <span id="page-0-0"></span>**Sample Configuration**

Use **show** command to view the sample configuration that is provided only for reference. You must create and modify your own configuration file according to the specific needs of your deployment.

```
show running-config | nomore
group nf-mgmt NFMGMT1
nrf-mgmt-group MGMT
locality LOC1
exit
group nrf discovery NRFDISCOVERY
 service type nrf nnrf-disc
 endpoint-profile
  name ep1
  uri-scheme http
  version
   uri-version v1
    full-version 1.1.1.[1]
   exit
  exit
  endpoint-name en1
   priority 56
   primary ip-address ipv4 172.16.186.13
   primary ip-address port 8095
  exit
 exit
 exit
exit
group nrf mgmt MGMT
service type nrf nnrf-nfm
 endpoint-profile
  name mgmt-prof
  uri-scheme http
  endpoint-name mgmt-1
   primary ip-address ipv4 172.16.186.13
   primary ip-address port 8095
  exit
 exit
exit
exit
amf-global
amf-name AMF1
```
call-control-policy CCP1 disable-init-csr-reg false am-policy skip false default-slice name n26 sst 1 sdt 000000 timers t3560 value 10 timers t3560 retry 3 timers t3550 value 5 timers t3550 retry 3 timers t3570 value 5 timers t3570 retry 3 timers t3522 value 5 timers t3522 retry 3 timers tidt value 3480 timers tguard value 30 timers tpurge value 0 timers t3502 value 60 timers t3512 value 3240 timers ho-supervisory value 500 tai-group VoPS\_tailist policy context-release force-smf-update true feature-support-ie ims-vops-service-3gpp supported true feature-support-ie pcscf-restoration-supported true feature-support-ie iwk-n26-supported feature-support-ie redirection-eps-fallback supported security-algo 1 ciphering-algo 5G-EA0 security-algo 1 integity-prot-algo 5G-IA0 security-algo 2 ciphering-algo 128-5G-EA1 security-algo 2 integity-prot-algo 128-5G-IA1 security-algo 3 ciphering-algo 128-5G-EA2 security-algo 3 integity-prot-algo 128-5G-IA2 paging-priority map arp 5 ngap-paging-priority 0 paging-priority map arp 8 ngap-paging-priority 2 exit dnn-policy Spectrum-Mobile network-element-profile-list smf SMF1 exit dnn-policy emergency network-element-profile-list smf SMF1 exit dnn-policy ims ims-enabled true network-element-profile-list smf SMF1 exit dnn-policy internet network-element-profile-list smf SMF1 exit dnn-policy intershat network-element-profile-list smf SMF1 exit dnn-policy starent network-element-profile-list smf SMF1 exit dnn-policy starent.com network-element-profile-list smf SMF1 exit operator-policy OPR-POLICY-1 ccp-name CCP1 paging-map-name pm1 network-element-profile-list ausf AUSF1 network-element-profile-list smf SMF1 network-element-profile-list pcf PCF1 network-element-profile-list udm UDM1 network-element-profile-list amf AMF2 network-element-profile-list nssf NSSF1

exit supi-policy 001 operator-policy-name OPR-POLICY-1 exit supi-policy 314 operator-policy-name OPR-POLICY-1 exit paging-map pm1 precedence 1 trigger-type arp arp-value 5 paging-profile-name pp4 exit precedence 2 trigger-type arp arp-value 8 paging-profile-name pp4 exit precedence 3 trigger-type dereg dereg-value udm\_init paging-profile-name pp4 exit precedence 4 trigger-type ppi ppi-value 7 paging-profile-name pp1 exit precedence 5 trigger-type 5qi<br>fiveqi-value 5 fiveqi-value paging-profile-name pp4 exit precedence 6 trigger-type dereg dereg-value amf init paging-profile-name pp4 exit precedence 7 trigger-type ppi ppi-value 6 paging-profile-name pp5 exit precedence 9 trigger-type dnn dnn-value Spectrum-Mobile paging-profile-name pp4 exit exit paging-profile pm1 exit paging-profile pp1 paging-stage 1 paging-algo pa1 exit exit paging-profile pp2 paging-stage 1 paging-algo pa2 exit exit paging-profile pp3 paging-stage 2

paging-algo pa4

exit paging-stage 3 paging-algo pa1 exit paging-stage 4 paging-algo pa2 exit paging-stage 5 paging-algo pa3 exit exit paging-profile pp4 paging-stage 1 paging-algo pa1 exit paging-stage 2 paging-algo pa2 exit paging-stage 3 paging-algo pa3 exit paging-stage 4 paging-algo pa6 exit paging-stage 5 paging-algo pa4 exit exit paging-profile pp5 paging-stage 5 paging-algo pa5 exit exit paging-algo pa1 last\_gnb\_last\_tai action la<br>
max-n-gnb 3<br>
+3513-timeout 2 t3513-timeout 2 max-paging-attempts 1 exit paging-algo pa2 last\_n\_gnb\_last\_tai<br>3<br>3 max-n-gnb 3 t3513-timeout max-paging-attempts 2 exit paging-algo pa3 all gnb last tai max-n-gnb 5<br>t3513-timeout 4 t3513-timeout max-paging-attempts 3 exit paging-algo pa4 all gnb all tai max-n-gnb 5 t3513-timeout 5 max-paging-attempts 5 exit paging-algo pa5 action all\_gnb\_all\_tai<br>
max-n-gnb 5<br>
5 max-n-gnb 5 t3513-timeout 10 max-paging-attempts 5 exit paging-algo pa6

×

```
action all gnb remaining tai seq
 max-n-gnb 5
 t3513-timeout 5
 max-paging-attempts 1
exit
exit
profile network-element amf AMF2
nf-client-profile AMF2
failure-handling-profile FH1
query-params [ target-plmn ]
exit
profile network-element pcf PCF1
nf-client-profile PP1
failure-handling-profile FH1
exit
profile network-element udm UDM1
nf-client-profile UP1
failure-handling-profile FH1
exit
profile network-element ausf AUSF1
nf-client-profile AUP1
failure-handling-profile FH1
exit
profile network-element smf SMF1
nf-client-profile SMF1
query-params [ dnn ]
exit
profile network-element nssf NSSF1
nf-client-profile NSSF1
exit
profile nf-client nf-type ausf
ausf-profile AUP1
 locality LOC1
  priority 30
  service name type nausf-auth
   endpoint-profile EP1
    capacity 30
    uri-scheme http
    endpoint-name EP1
     priority 56
     primary ip-address ipv4 172.16.186.13
     primary ip-address port 8047
    exit
   exit
  exit
 exit
exit
exit
profile nf-client nf-type udm
 udm-profile UP1
 locality LOC1
  service name type nudm-sdm
   endpoint-profile EP1
    capacity 30
    uri-scheme http
    version
     uri-version v2
     exit
    exit
    endpoint-name EP1
     primary ip-address ipv4 172.16.186.13
     primary ip-address port 9001
    exit
   exit
```

```
exit
   service name type nudm-uecm
   endpoint-profile EP1
    capacity 30
    uri-scheme http
    endpoint-name EP1
     primary ip-address ipv4 172.16.186.13
     primary ip-address port 9001
    exit
   exit
  exit
 exit
exit
exit
profile nf-client nf-type pcf
pcf-profile PP1
 locality LOC1
  priority 30
  service name type npcf-am-policy-control
   endpoint-profile EP1
    capacity 30
    uri-scheme http
     endpoint-name EP1
     priority 30
     primary ip-address ipv4 172.16.186.13
     primary ip-address port 9082
     exit
     endpoint-name EP2
     priority 20
     primary ip-address ipv4 172.16.186.13
     primary ip-address port 9082
    exit
   exit
  exit
 exit
exit
exit
profile nf-client nf-type amf
amf-profile AMF2
 locality LOC1
  priority 56
  service name type namf-comm
   endpoint-profile EP1
    capacity 30
    priority 30
    uri-scheme http
    endpoint-name EP1
     priority 30
     primary ip-address ipv4 172.16.186.13
     primary ip-address port 9052
    exit
   exit
  exit
 exit
exit
exit
profile nf-client nf-type smf
smf-profile SMF1
 locality LOC1
  priority 56
   service name type nsmf-pdusession
   endpoint-profile EP1
    capacity 30
    priority 30
```

```
endpoint-name EP1
     priority 30
      primary ip-address ipv4 172.16.186.13
     primary ip-address port 9050
     exit
    exit
   exit
  exit
 exit
exit
profile nf-pair nf-type NRF
nrf-discovery-group NRFDISCOVERY
locality client LOC1
locality preferred-server LOC1
locality geo-server GEO
exit
profile nf-pair nf-type UDM
nrf-discovery-group NRFDISCOVERY
locality client LOC1
locality preferred-server LOC1
locality geo-server GEO
cache invalidation true
exit
profile nf-pair nf-type AMF
nrf-discovery-group NRFDISCOVERY
locality client LOC1
 locality preferred-server LOC1
locality geo-server GEO
exit
profile nf-pair nf-type SMF
nrf-discovery-group NRFDISCOVERY
 locality client LOC1
 locality preferred-server LOC1
locality geo-server GEO
cache invalidation false
exit
profile nf-pair nf-type AUSF
nrf-discovery-group NRFDISCOVERY
locality client LOC1
locality preferred-server LOC1
locality geo-server GEO
cache invalidation true
exit
profile nf-pair nf-type PCF
nrf-discovery-group NRFDISCOVERY
locality client LOC1
locality preferred-server LOC1
locality geo-server GEO
cache invalidation true
exit
profile nf-pair nf-type NSSF
nrf-discovery-group NRFDISCOVERY
locality client LOC1
locality preferred-server LOC1
locality geo-server GEO
exitprofile nf-client-failure nf-type udm
profile failure-handling FH1
 service name type nudm-uecm
  exit
 exit
exit
profile nf-client-failure nf-type pcf
```
uri-scheme http

```
profile failure-handling FH1
  service name type npcf-am-policy-control
  message type PcfAmfPolicyControlCreate
   status-code httpv2 201
    action continue
   exit
   exit
 exit
exit
exit
amf-services AMF
amf-name AMF1
validate-Tais false<br>locality LOC1
locality
operator-policy-name OPR-POLICY-1
peer-mme gummei mcc 311 mnc 480 group-id 32888 mme-code 36 address 172.16.171.13
peer-mme gummei mcc 314 mnc 020 group-id 32777 mme-code 1 address 172.16.171.13
peer-mme tai-match priority 1 mcc 311 mnc 480 tac 23 address 172.16.171.13
peer-mme tai-match priority 1 mcc 314 mnc 020 tac 23 address 172.16.171.13
pgw fqdn Spectrum-Mobile smf-network-element-profile SMF1
guamis mcc 314 mnc 020 region-id 206 set-id 129 pointer 5
tai-groups TAI-GRP1
exit
slices name SLICE1
 sst 3
 sdt 000000
exit
slices name SLICE2
 sst 1
 sdt 000000
exit
exit
tai-group name TAI-GRP1
 tais name TAI-LIST-1
 mcc 314 mnc 020
  tac list [ 5431 5432 5433 ]
 exit
exit
 tais name TAI-LIST-2
 mcc 314 mnc 020
  tac list [ 20 21 22 ]
 exit
exit
 tais name TAI-LIST-3
 mcc 001 mnc 00
  tac list [ 20 30 40 ]
 exit
 exit
 tais name TAI-LIST-4
 mcc 314 mnc 020
  tac list [ 5440 5441 5442 5443 5444 5445 5446 ]
 exit
exit
tais name TAI-LIST-5
 mcc 314 mnc 020
  tac list [ 50 51 52 ]
 exit
exit
exit
tai-group name TAI-GRP2
tais name TAI-LIST-1
 mcc 314 mnc 020
  tac list [ 5434 5435 5436 ]
  exit
```

```
exit
 tais name TAI-LIST-2
 mcc 314 mnc 020
  tac list [ 5437 5438 5439 5440 ]
 exit
 exit
 tais name TAI-LIST-3
 mcc 314 mnc 020
  tac list [ 40 41 42 43 44 ]
 exit
exit
exit
tai-group name VoPS_tailist
tais name tai-list1
 ims-voice-over-ps-supported true
 mcc 314 mnc 020
  tac list [ 1111 2222 3333 ]
 exit
exit
exit
infra metrics verbose load-balancer
level production
exit
client outbound host ping timeout 3000
client outbound host ping interval 5000
instance instance-id 1
endpoint li
 replicas 1
 nodes 2
 vip-ip 172.16.171.4
 vip-ip 172.16.171.8
exit
 endpoint sctp
 replicas 2
 nodes 2
 vip-ip 172.17.0.8 vip-port 1000
 vip-ipv6 2001:172:17::8 vip-ipv6-port 1000
 exit
 endpoint nodemgr
 replicas 1
 nodes 2
exit
endpoint gtp
 nodes 1
 retransmission timeout 2 max-retry 5
 vip-ip 172.16.171.8
exit
endpoint service
 replicas 2
 nodes 2
 exit
endpoint protocol
 replicas 2
 nodes 2
 vip-ip 172.16.171.8
 exit
endpoint ngap
 replicas 2
 exit
endpoint sbi
 replicas 2
 loopbackPort 8091
 instancetype IPv4
 vip-ip 172.16.186.8 vip-port 8070
```
exit exit logging level application error logging level transaction error logging level tracing error logging name amf-protocol-ep.amf-app.nas level application error logging name amf-protocol-ep.amf-app.nas level transaction error logging name amf-rest-ep.amf-app.nrf level application error logging name amf-service.amf-app.Config level application error logging name amf-service.amf-app.Config level transaction error logging name amf-service.amf-app.NwConfig level application error logging name amf-service.amf-app.NwConfig level transaction error logging name amf-service.amf-app.ausf level application error logging name amf-service.amf-app.ausf level transaction error logging name amf-service.amf-app.gen level application error logging name amf-service.amf-app.gen level transaction error logging name amf-service.amf-app.messageprocessor level application error logging name amf-service.amf-app.messageprocessor level transaction error logging name amf-service.amf-app.nas level application error logging name amf-service.amf-app.nas level transaction error logging name amf-service.amf-app.ngap level application error logging name amf-service.amf-app.ngap level transaction error logging name amf-service.amf-app.pcf level application error logging name amf-service.amf-app.pcf level transaction error logging name amf-service.amf-app.subs level application error logging name amf-service.amf-app.subs level transaction error logging name amf-service.amf-app.udm level application error logging name amf-service.amf-app.udm level transaction error logging name infra.cache\_client.core logging name infra.config.core logging name infra.message\_log.core logging name infra.resource monitor.core logging name infra.sctp\_server.core level application error logging name infra.topology.core deployment app-name amf5 cluster-name clu005 dc-name sys005 resource cpu 9000 logical-nf-instance-id 5 exit k8 label protocol-layer key smi.cisco.com/node-type-2 value protocol exit k8 label service-layer key smi.cisco.com/node-type-3 value service exit k8 label oam-layer key smi.cisco.com/node-type value oam exit k8 label sctp-layer key smi.cisco.com/node-type-2 value protocol exit instances instance 1 system-id sys005 cluster-id clu005 slice-name 1  $e$ xit local-instance instance 1 datastore notification-ep host 172.16.184.8 datastore notification-ep port 8012 datastore session-db endpoints datastore-ep-session.cdl-amf.svc.cluster.local port 8882 exit system mode running helm default-repository base-repos helm repository base-repos url https://charts.171.11.189.31.nip.io/amf.2021.04.0.i112

```
exit
k8s name amf-cndp-b19-3
k8s namespace amf-ins5
k8s nf-name amf
k8s registry docker.171.11.189.31.nip.io/amf.2021.04.m0.i26
k8s single-node false
k8s use-volume-claims true
k8s ingress-host-name 10.84.125.78.nip.io
k8s nodes amf-cndp-b19-3-master-1
node-type master
worker-type master
exit
k8s nodes amf-cndp-b19-3-master-2
node-type master
worker-type master
exit
k8s nodes amf-cndp-b19-3-master-3
node-type master
worker-type master
exit
aaa authentication users user admin
uid 1117
gid 1117
password $1$iQJO2wld$7jGfAw6qA3j0mfXeSvk5e/
ssh_keydir /tmp/admin/.ssh
homedir /tmp/admin
exit
aaa ios level 0
prompt "\h> "
exit
aaa ios level 15
prompt "\h# "
exit
aaa ios privilege exec
level 0
 command action
 exit
 command autowizard
 exit
 command enable
 exit
 command exit
 exit
 command help
 exit
 command startup
 exit
 exit
 level 15
 command configure
 exit
exit
exit
nacm write-default deny
nacm groups group LI
user-name [ liadmin ]
exit
nacm groups group admin
user-name [ admin ]
exit
nacm rule-list admin
group [ admin ]
rule li-deny-tap
 module-name lawful-intercept
```

```
path /lawful-intercept
 access-operations *
 action deny
exit
rule li-deny-clear
 module-name tailf-mobile-amf
 path /clear/lawful-intercept
 access-operations *
 action deny
exit
rule any-access
 action permit
exit
exit
nacm rule-list confd-api-manager
group [ confd-api-manager ]
rule any-access
 action permit
exit
exit
nacm rule-list ops-center-security
group [ * ]
rule change-self-password
module-name ops-center-security<br>
path /smiuser/change-seli
                /smiuser/change-self-password
 access-operations exec
 action permit
exit
rule smiuser
 module-name ops-center-security
 path /smiuser
 access-operations exec
 action deny
e^{rt}exit
nacm rule-list lawful-intercept
group [ LI ]
rule li-accept-tap
 module-name lawful-intercept
 path /lawful-intercept
 access-operations *
 action permit
exit
rule li-accept-clear
 module-name tailf-mobile-amf
 path /clear/lawful-intercept
 access-operations *
 action permit
exit
exit
nacm rule-list any-group
group [ * ]
rule li-deny-tap
               lawful-intercept
 path /lawful-intercept
 access-operations *
 action deny
exit
rule li-deny-clear
 module-name tailf-mobile-amf
 path /clear/lawful-intercept
 access-operations *
 action deny
```
×

 $\mathbf l$ 

exit exit

 $\mathbf I$